## 平成29年度電子納品(工事)研修実施要領

#### ■目 的

県土整備部が建設工事の一部について行う「工事写真及び工事完成図の電子納品の試行」に伴い、パソコンを 使用しての作成方法の習得を図る。

#### ■受講予定者

建設業に携わり県土整備部が実施する「工事写真及び工事完成図の電子納品の試行」を行おうとする方。 ※今回の研修は、これから上記電子納品を行おうとする方を対象とした研修です。 受講対象者以外の方でも受講できますが、研修内容が専門的であることを申し添えます。

■**募集人員 90人 (15人 × 6回)** ※ 定員を超える申し込みがあった場合は受講人数を制限する場合がございます。

#### ■研修期間

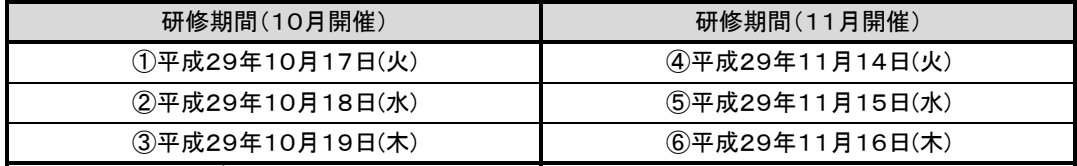

 ※1 上記のうちのいずれか1回の受講となります。どの日程も内容は同じです。 ※2 申し込み状況によっては受講日を変更させていただくこともございます。ご了承ください。

■場 所 宮崎県建設技術センター 2階 情報処理室 (宮崎市清武町今泉丙2559-1)

■講義内容 別頁参照

#### ■申し込み方法

「研修受講申込書」に必要事項を記入のうえ、メールもしくは郵送、FAXでお申し込みください。

※詳細はホームページをご覧ください。

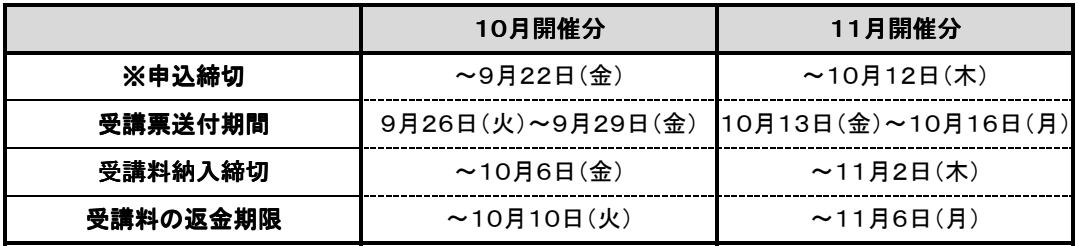

※上記締切は、最終締切日となっております。定員に達した場合は、締切日以前であっても募集を 終了し、ご希望の日程で受講できない場合がございますので、お早めにお申し込みください。

#### ■研修経費及び納入方法

#### (1) 研修経費

一人当たり 3,500円(昼食代1日分を含む)

(2) 納入方法

納入先の口座番号及納入期限を明記した受講票を上記の間にメールもしくはFAXにて送信 しますので、受講票確認後必ず期限内に納入してください。

※納入は、総て銀行振り込みとなります。当日現金での納入はできません。 受講票が受講票送付期間最終日に届かない場合は、必ず問い合せをしてください。 受講票の発送状況は推進機構のホームページに掲載しますのでご確認ください。 業務等の都合で受講できない場合は、代わりの方が受講してもかまいません。

#### ■取り消し・返金について

.....<br>返金期限までにお申し出頂いたキャンセルは、受講料から振込手数料を除いた額を返金いたします。 期限を過ぎてのキャンセルのお申出については返金できません。(但し、テキストを郵送します。)

#### ■申し込み先およびお問い合せ先

(公財)宮崎県建設技術推進機構 土木課 企画研修システム担当 〒880-0803 宮崎市旭1丁目2番2号 企業局庁舎5階 TEL 0985-20-1830 FAX 0985-20-1850 メールアドレス info@mk-suishin.or.jp ホームページ http://www.mk-suishin.or.jp

※宮崎県建設技術センターへのお問い合せはご遠慮ください。

#### ■持参品 筆記用具

■受付時間 9時30~10時00分(宮崎県建設技術センター 2階 情報処理室)

※本研修は(一社)土木施工管理技士会連合会継続教育(CPDS)のプログラム認定研修です。

# 平成29年度電子納品(工事)研修概要

 $\overline{\phantom{0}}$ 

# 【概 要】 ※日時、予定人員、内容等は変更となる場合がございます。

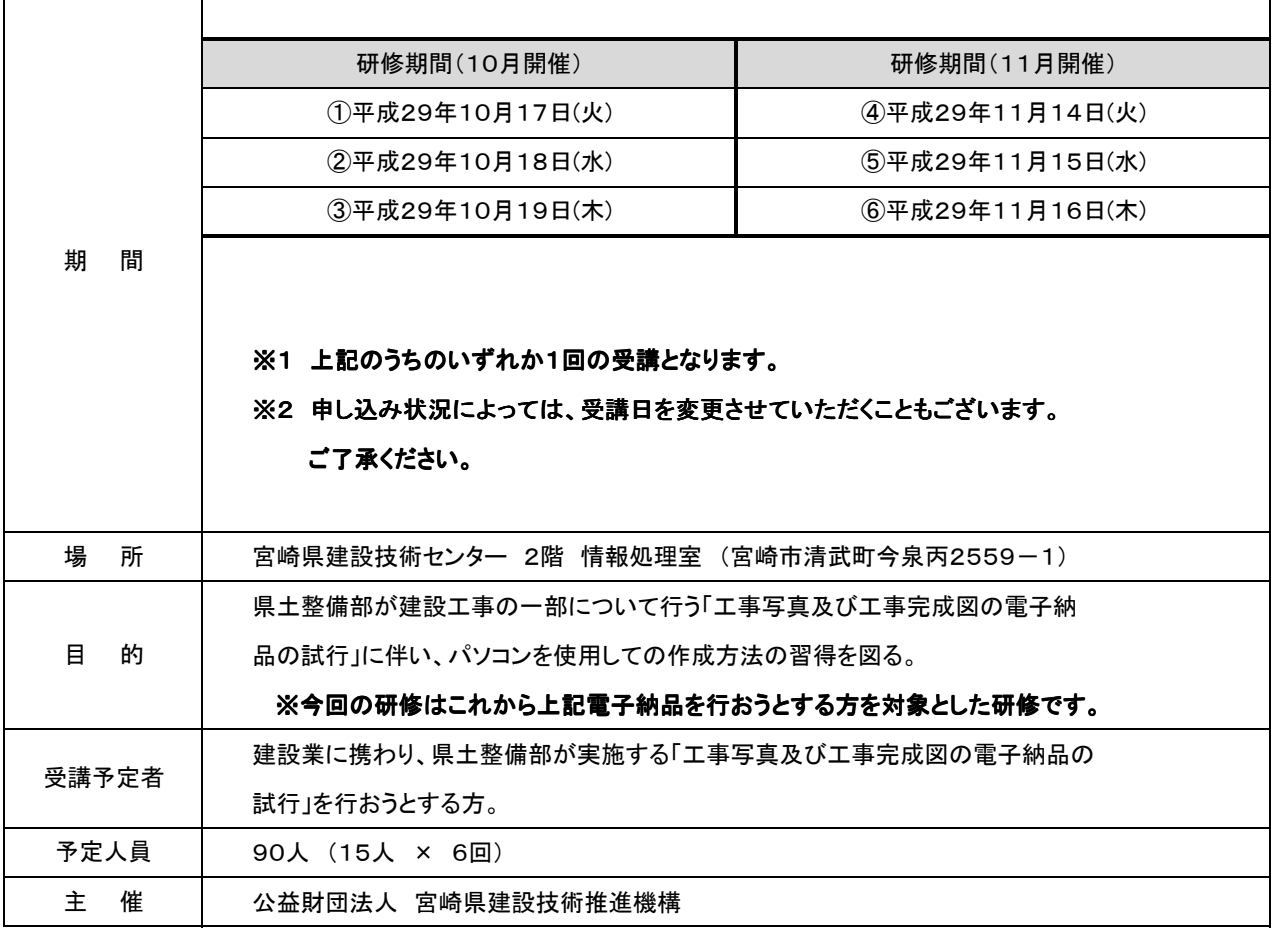

#### 【時間割】

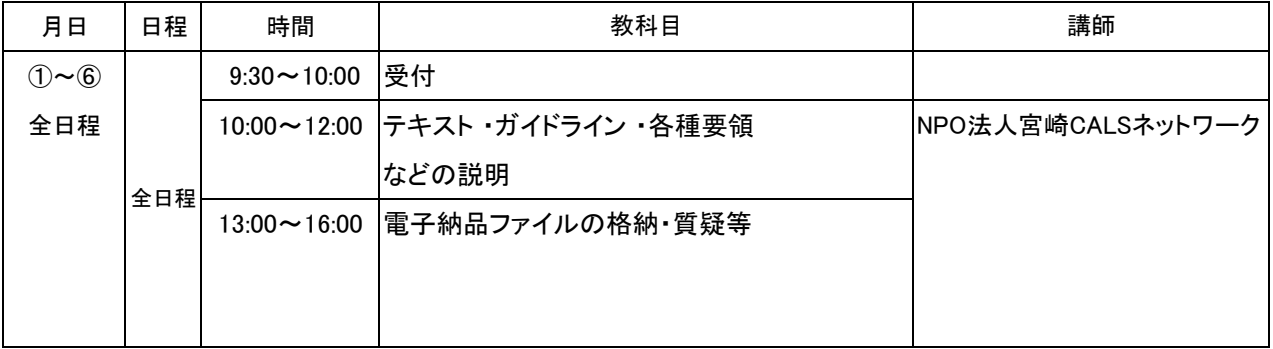

#### 【内 容】

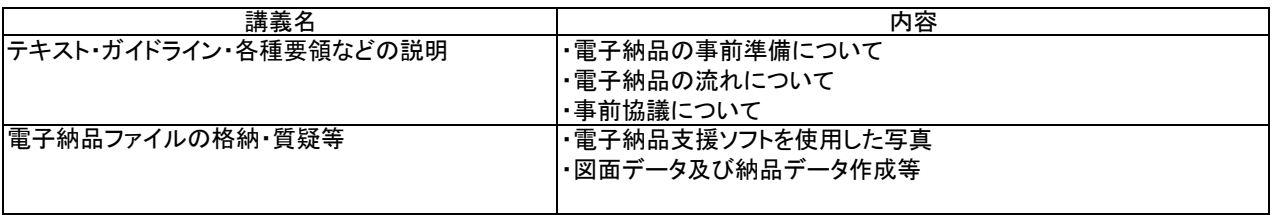

## 研修受講申込書

### 平成29年度電子納品(工事)研修 No. 2000 No. 2000 No. 2000 No. 2000 No. 2000 No. 2000 No. 2000 No. 2000 No. 2000 No

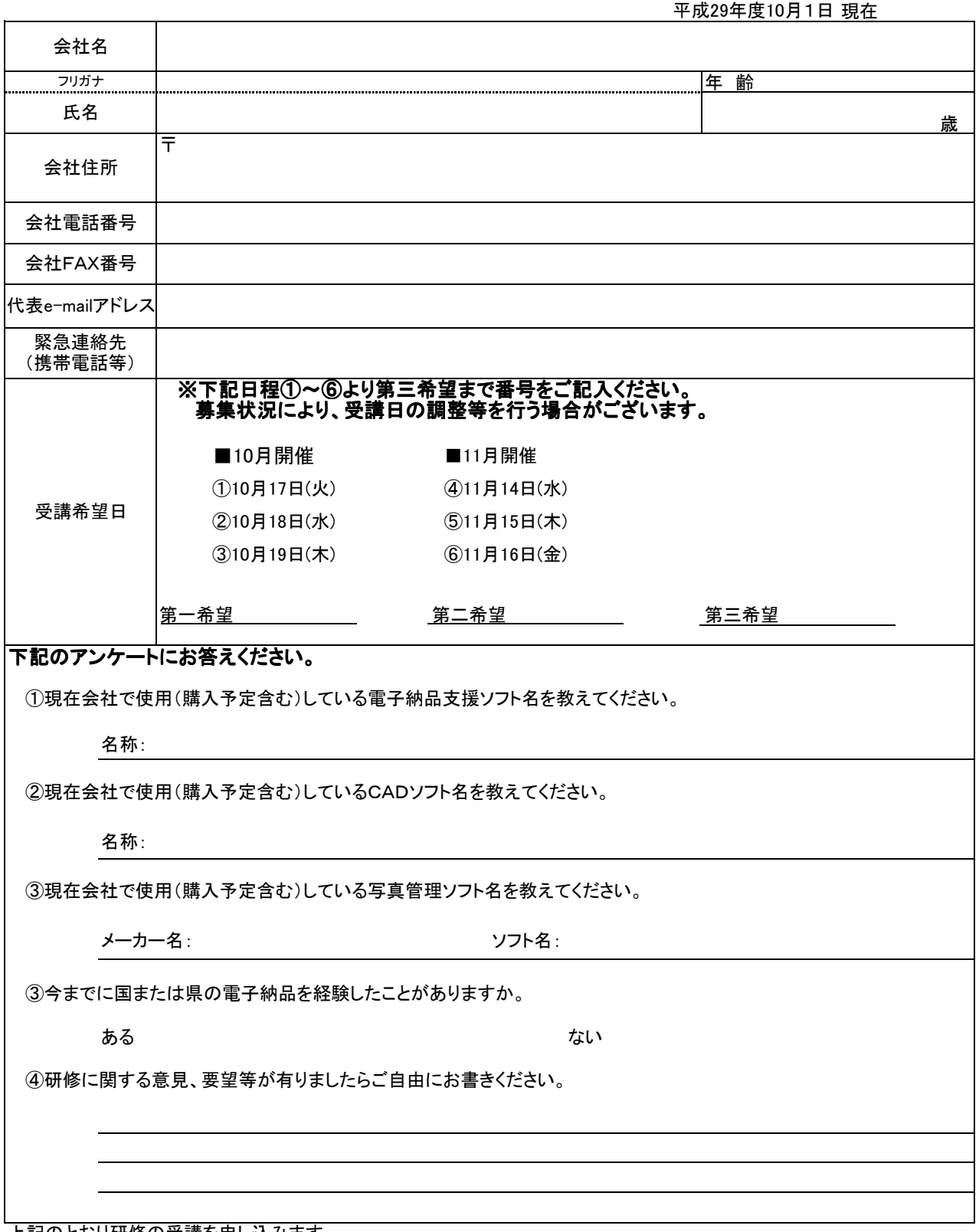

上記のとおり研修の受講を申し込みます。

(公財)宮崎県建設技術推進機構 土木課 企画研修システム担当 行き

※研修受講申込書に記入された個人情報は、研修業務を円滑に実施するために利用するもので、 それ以外の目的では使用しません。